# Programming Fundamen

Produced by

Mr. Dave Drohan (<u>david.drc</u> Dr. Siobhán Drohan Ms. Mairead Meagher

**Department of Computing & Mathematics South East Technological University Waterford, Ireland**

set

## Introduction to Processing

Conditional Statements and Boolean Expressions

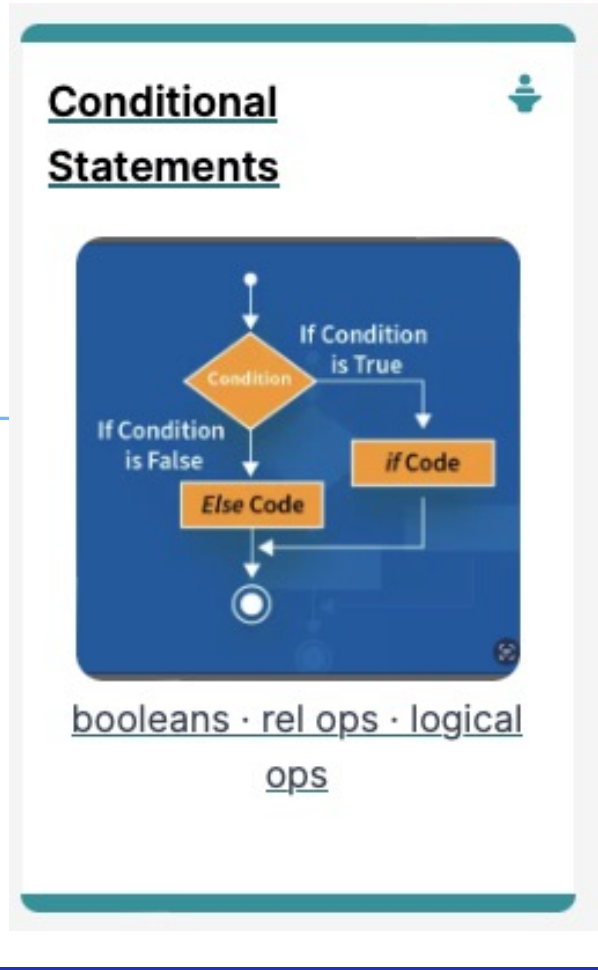

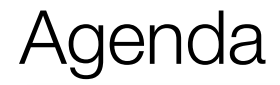

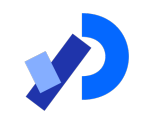

## ❑Conditional Statements

## ■Boolean Conditions & Relational Operators

❑Logical Operators

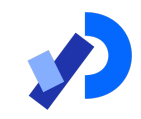

# Conditional Statements

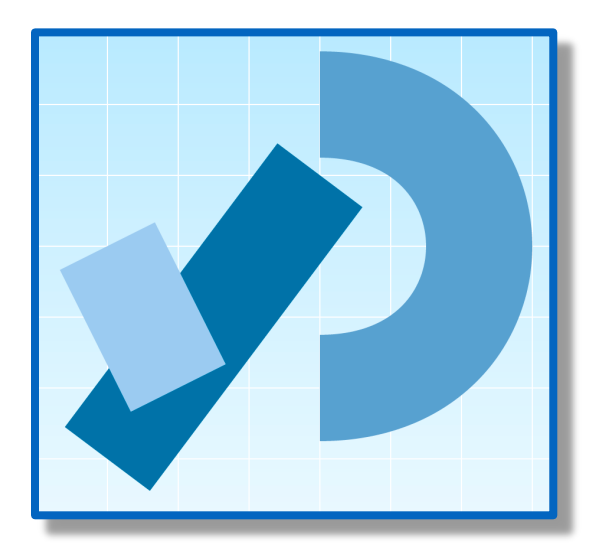

## Conditional Statement Syntax (1)

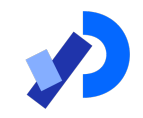

**if(** *perform some test* **) {** *Do these statements if the test gave a true result* **}**

## Conditional Statement Syntax (1)

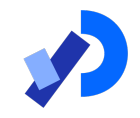

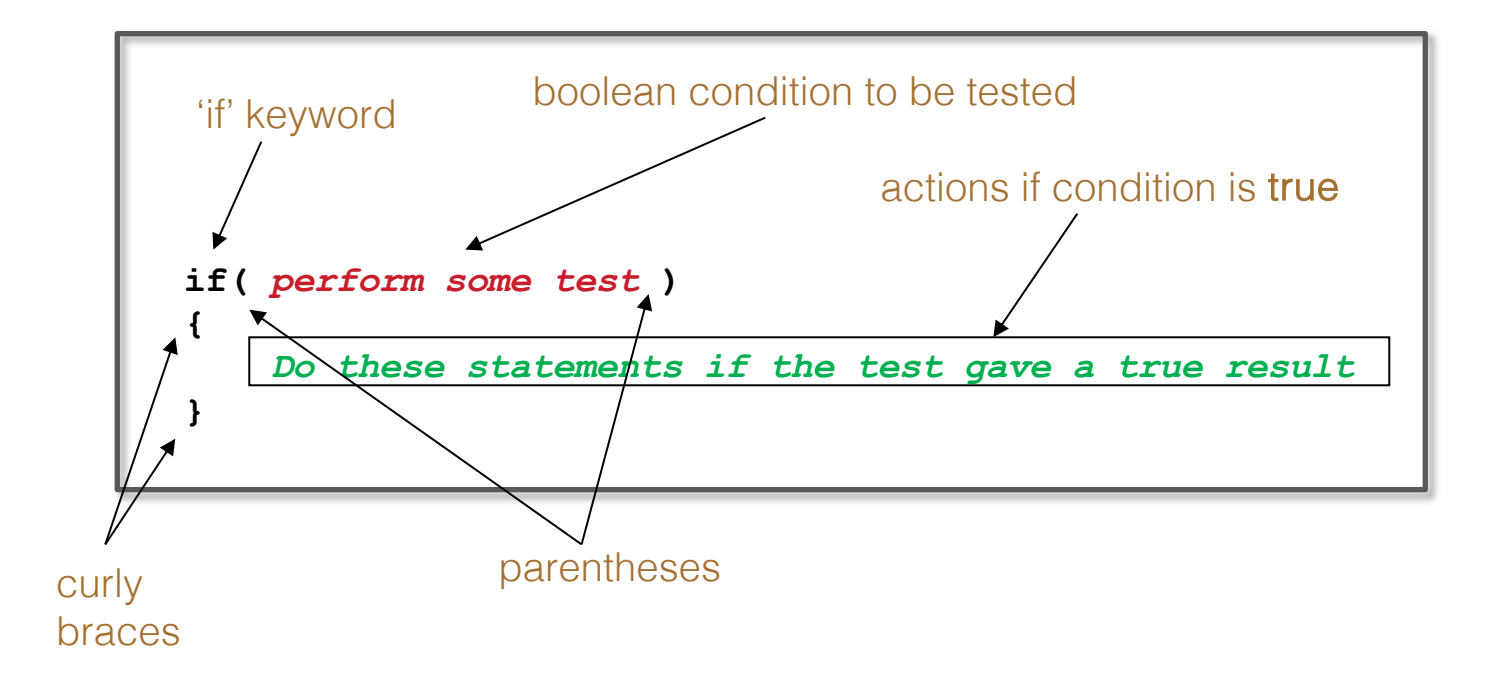

## Conditional Statement Syntax (2)

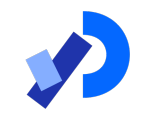

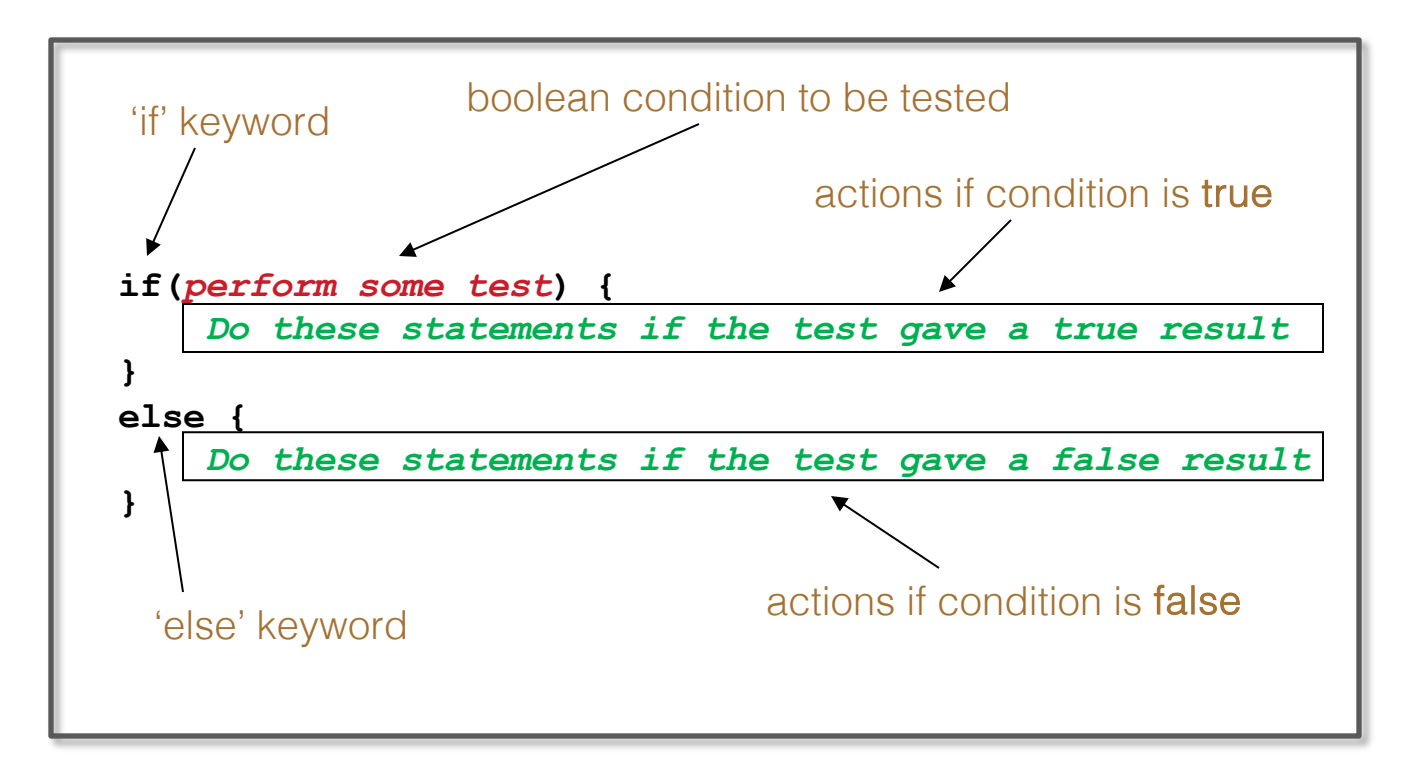

## Conditional Statement Syntax (3)

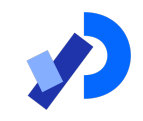

```
if(condition1…perform some test) 
{
     Do these statements if condition1 gave a true result
}
else if(condition2…perform some test) 
{
     Do these statements if condition1 gave a false 
     result and condition2 gave a true result
}
else
{
      Do these statements if both condition1 and 
     condition2 gave a false result
}
```
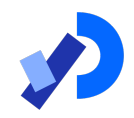

# Boolean Conditions & Relational Operators

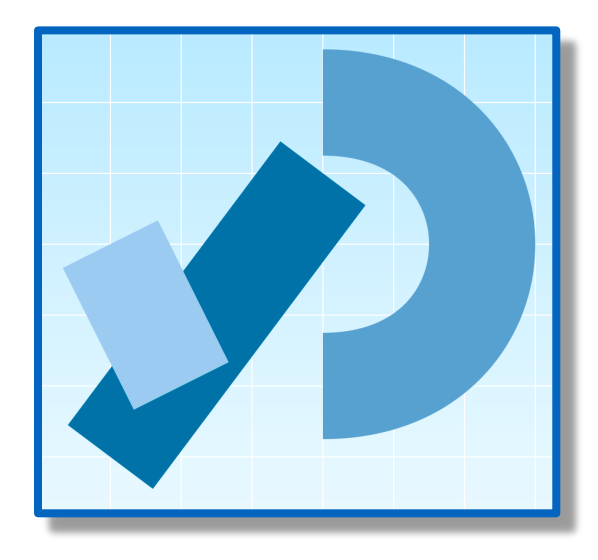

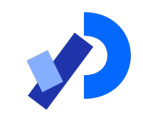

■A boolean condition is an expression that evaluates to either true or false e.g.

mouse $X < 50$ 

■An if statement evaluates a **boolean condition** and its result will determine which portion of the if statement is executed.

**{**

**}**

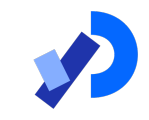

**// Do these statements before.**

```
if (boolean condition)
```
**// Perform this clause if the // condition is true.**

**// Do these statements after.**

## Java Relational Operators

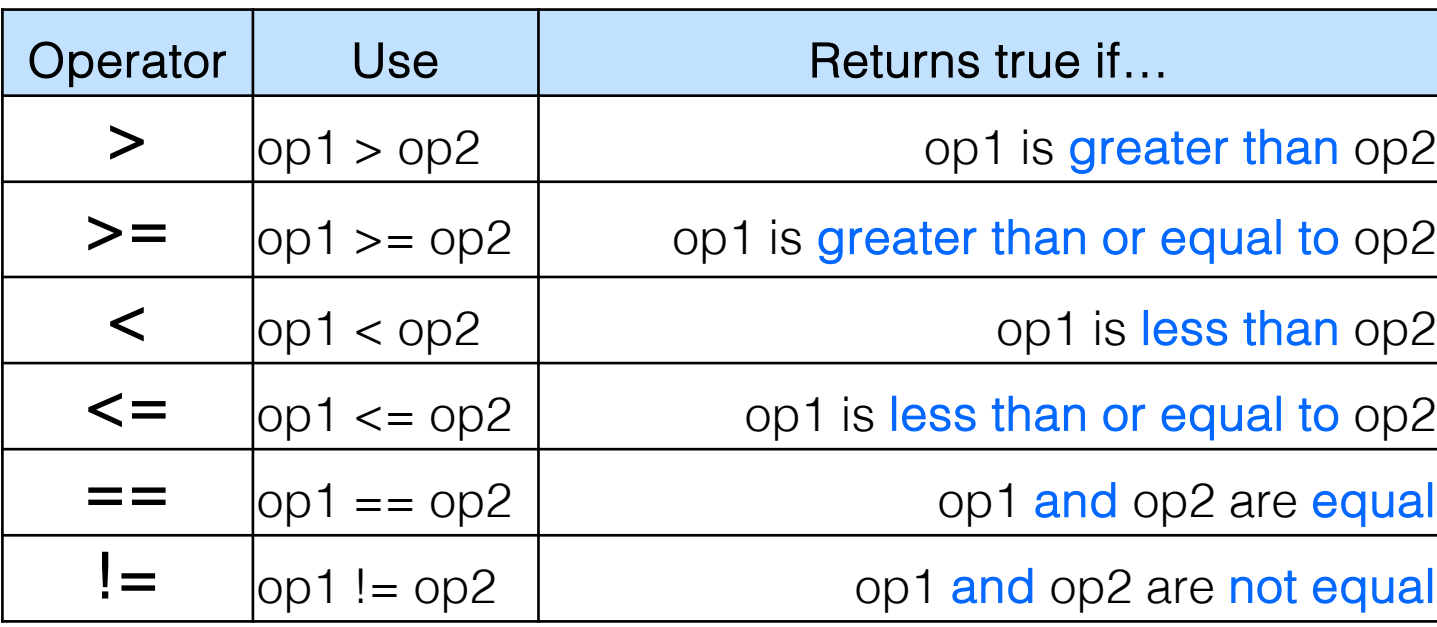

BEWARE = is an assignment operator.

It doesn't test for equality. Use == to test for equality in primitive types

Source: http://www.freejavaguide.com/relational\_operators.htm

https://processing.org

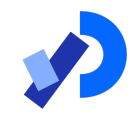

■An if statement IS a statement - it is only executed once ❑When your if statement only has one statement inside it, you do not need to use the curly braces

❑For example, both of these are the same:

```
if (mouseX < 50)
{
  rect(0, 0, 50, 100); 
}
```
if (mouse $X < 50$ ) rect(0, 0, 50, 100);

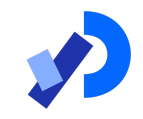

❑The semi-colon (;) is a statement terminator.

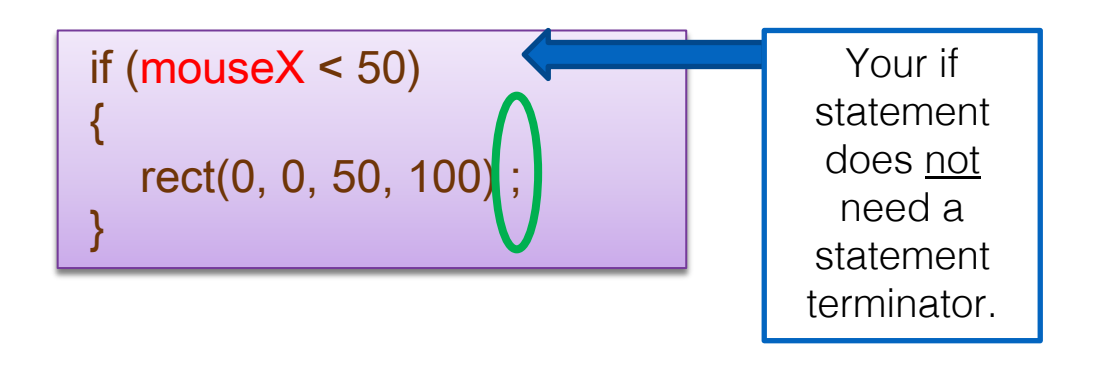

# Conditional Example 3.1

Functionality:

If the x-coordinate of the mouse pointer is on the:

- ❑ left half of the display window, draw a rectangle on the left hand side.
- $\Box$  right half of the display window, draw a rectangle on the right hand side.

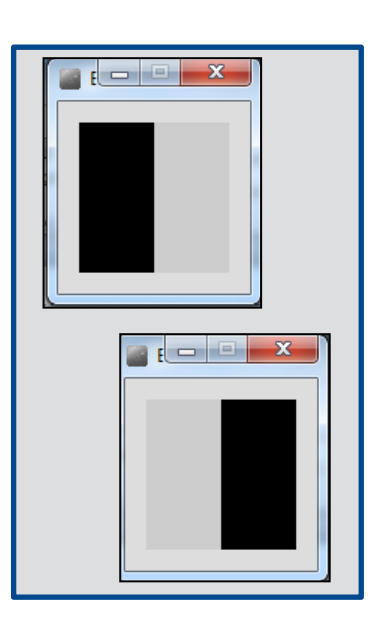

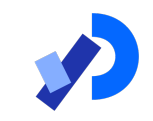

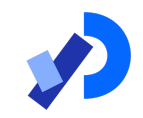

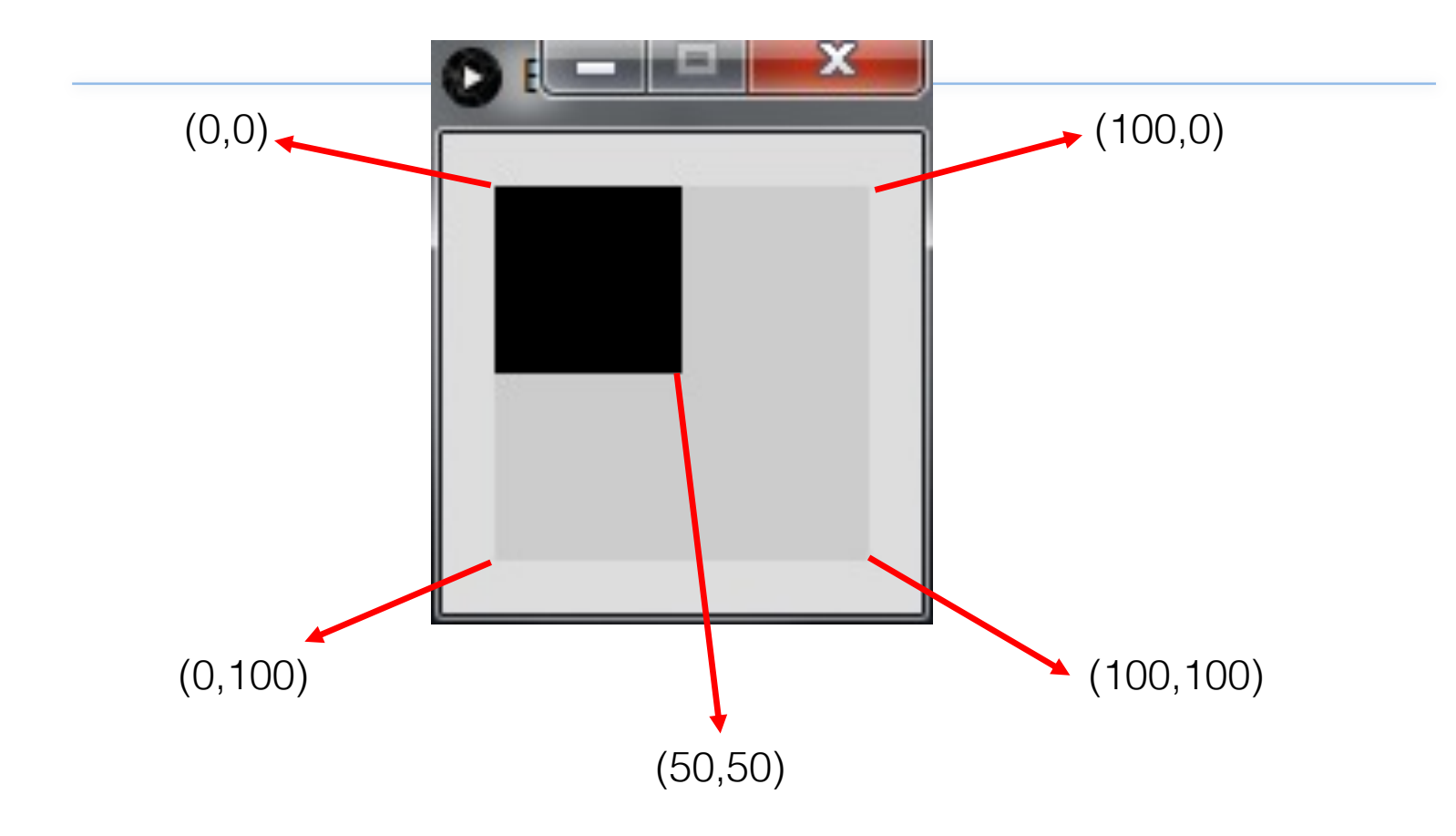

## Conditional Example 3.1 - code

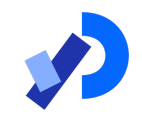

```
//Reas, C. & Fry, B. (2014) Processing - A Programming
void setup() {
 size(100, 100);
 noStroke();
 fill(0);
}
void draw() \{background(204);
 if (mouseX \lt 50) {
   rect(0, 0, 50, 100); // Left} else {
   rect(50, 0, 50, 100); // Right
```
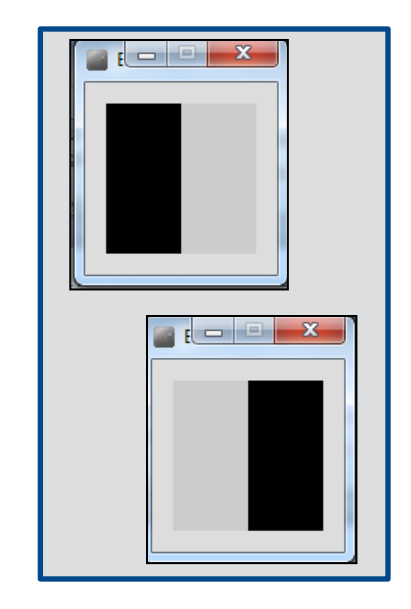

## Conditional Example 3.1 - code

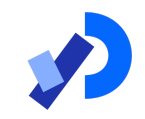

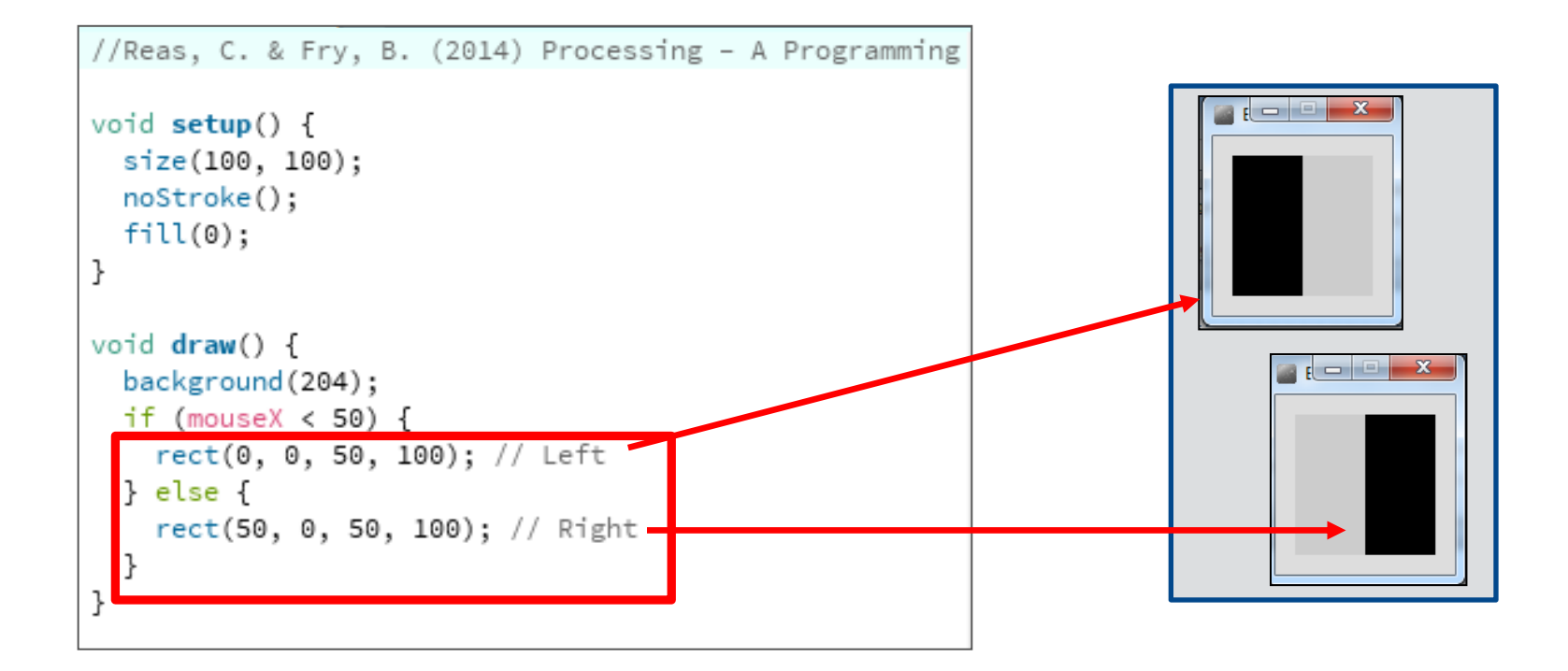

# Conditional Example 3.2

Functionality:

If the x-coordinate of the mouse pointer is on the:

- **□ left third** of the display window, draw a rectangle on the left third of the window.
- ❑ middle third of the display window, draw a rectangle on the middle third of the window.
- $\Box$  right third of the display window, draw a rectangle on the right third of the window.

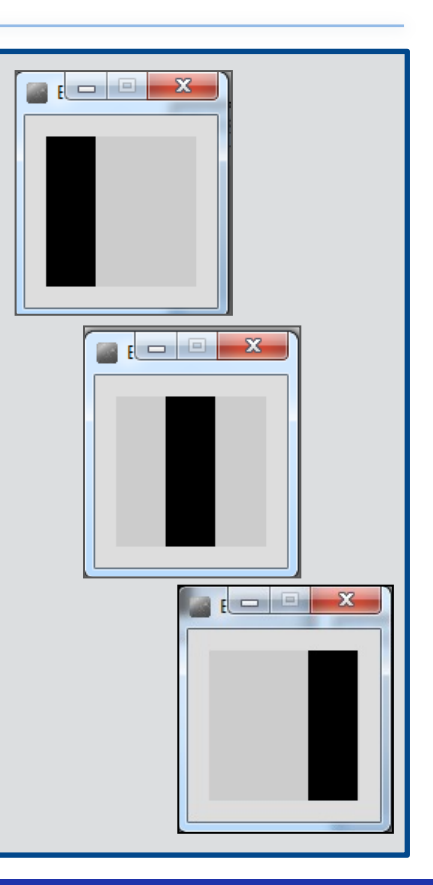

## Conditional Example 3.2 - code

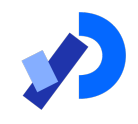

```
//Reas, C. & Fry, B. (2014) Processing - A Programming
void setup() {
 size(100, 100);
 noStroke();
 fill(0);void draw() fbackground(204);
 if (mouseX \langle 33) {
   rect(0, 0, 33, 100); // Left} else if (mouseX < 66) {
   rect(33, 0, 33, 100); // Middle
 } else {
    rect(66, 0, 33, 100); // Right
```
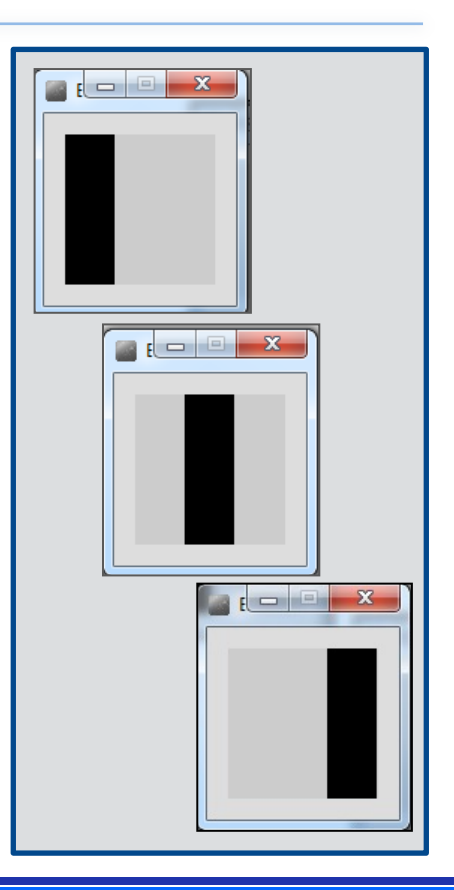

## Conditional Example 3.2 - code

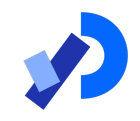

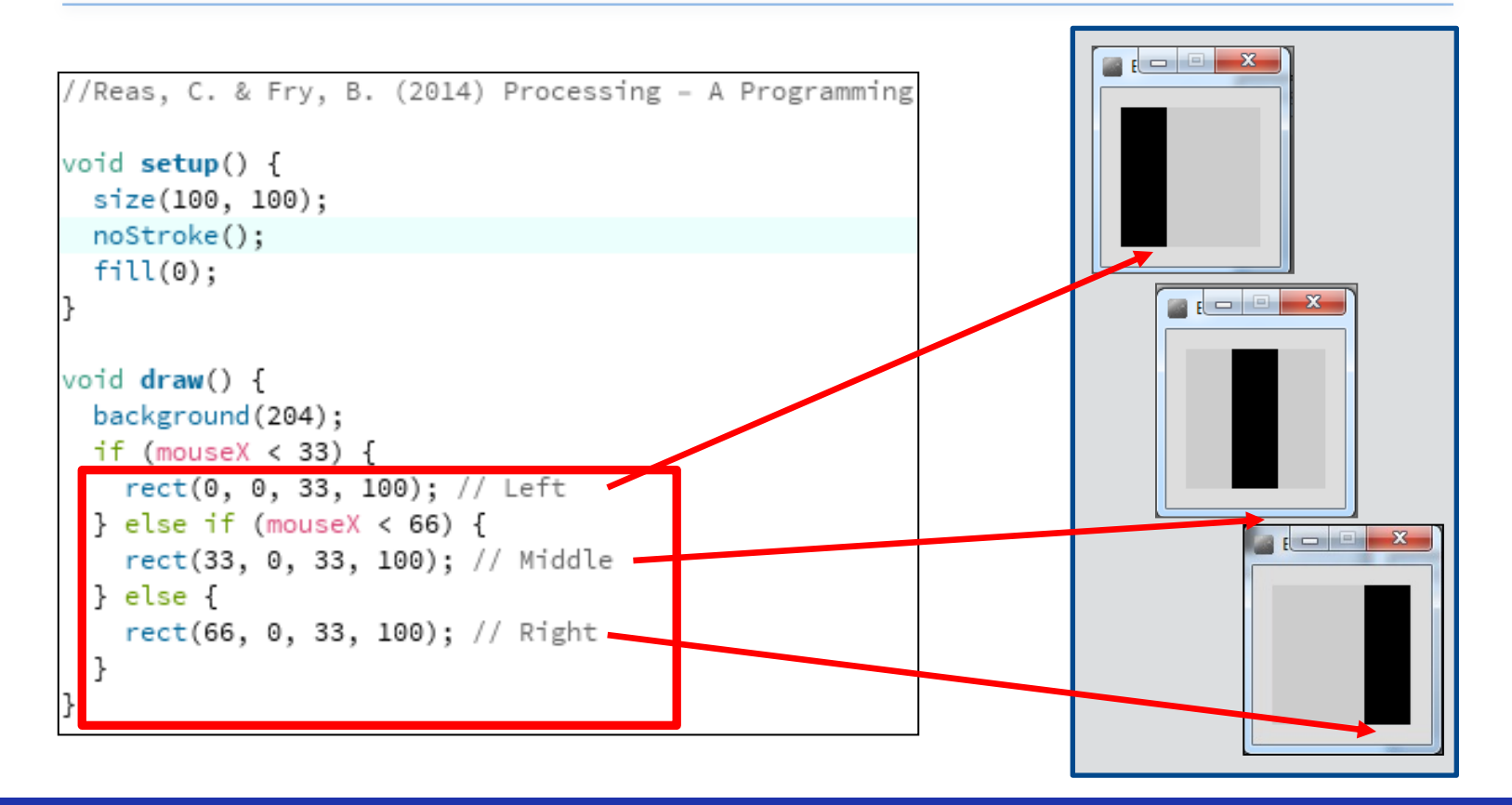

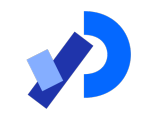

# Logical Operators

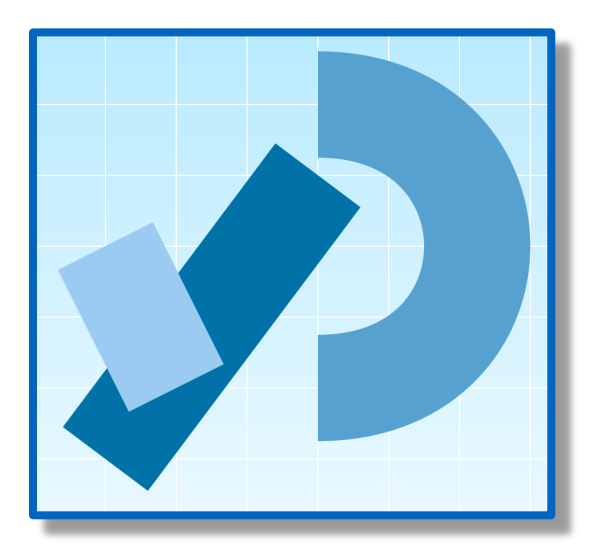

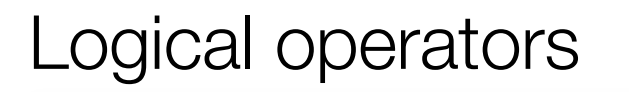

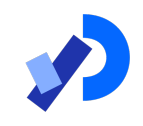

■Logic operators operate on boolean values. ■They produce a new boolean value as a result. ❑The ones that we will use, so far, are:

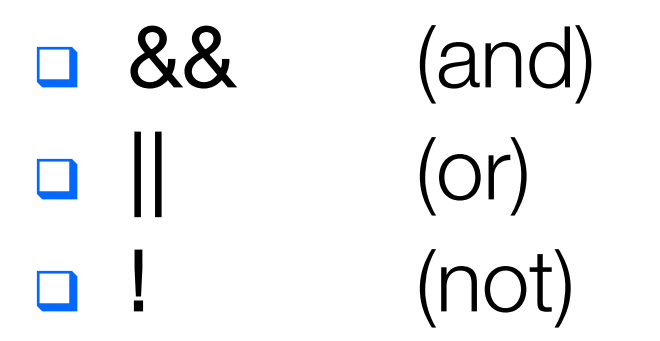

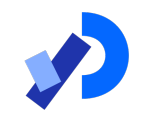

## Logical operators - AND

### a && b

- This evaluates to true if both *a* and *b* are true.
- **If is false in all other cases.**

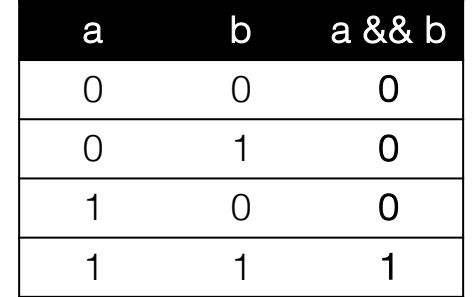

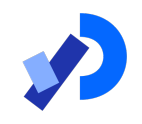

## Logical operators - OR

## a  $\parallel$  b

■ This evaluates to true if either *a* or *b* or both are true, and **false** if they are both false.

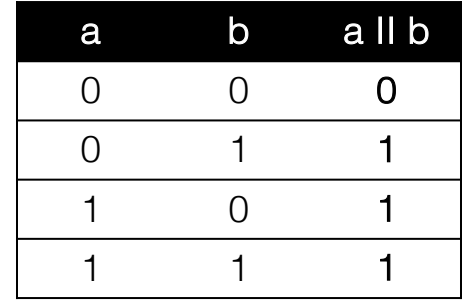

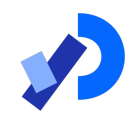

## Logical operators - NOT

!a

#### ■ This evaluates to true if *a* is false, and false if *a* is true.

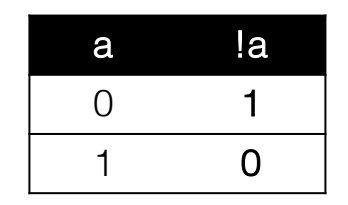

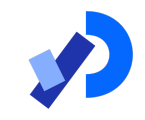

$$
int a = 5;
$$
  
int b = 10;  
int c = 7;

What is the result of each of these **boolean** expressions:

Q1 (a > b) && (a < c)

$$
Q2 \quad (a < b) \parallel (c < a)
$$

Q3 
$$
\quad
$$
!(b < a) & (c > b)

 $\Box$  inside the rectangle coordinates, then fill the rectangle with white.

□ otherwise, fill with black.

## Conditional Example 3.3

Functionality:

If the mouse pointer is:

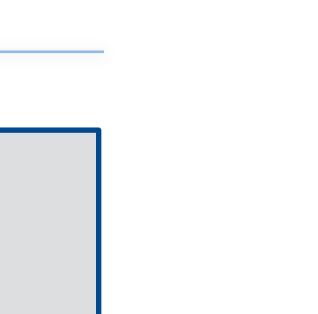

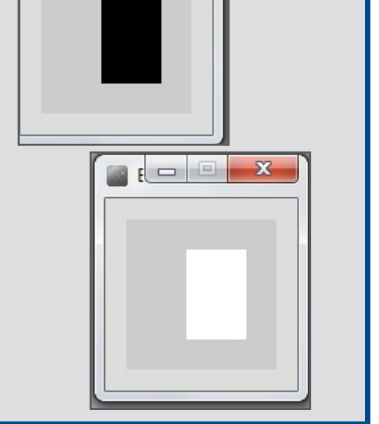

 $F = 0$ 

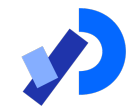

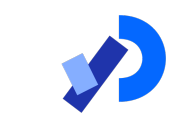

## Conditional Example 3.3 - code

```
//Reas, C. & Fry, B. (2014) Processing - A Progl
void setup() \{size(100, 100);
 noStroke();
 fill(0);void draw() \{background(204);
  if ((mouseX > 40) && (mouseX < 80) &&
      (mouseY > 20) && (mouseY < 80) {
     fill(255); //White
 } else {
     fill(0); //Black
 rect(40, 20, 40, 60);
```
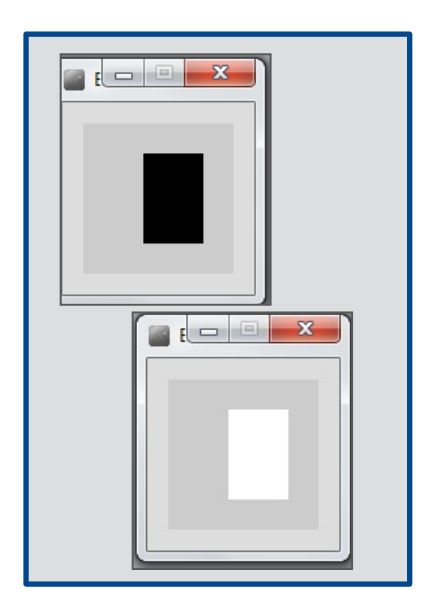

## Conditional Example 3.3 - code

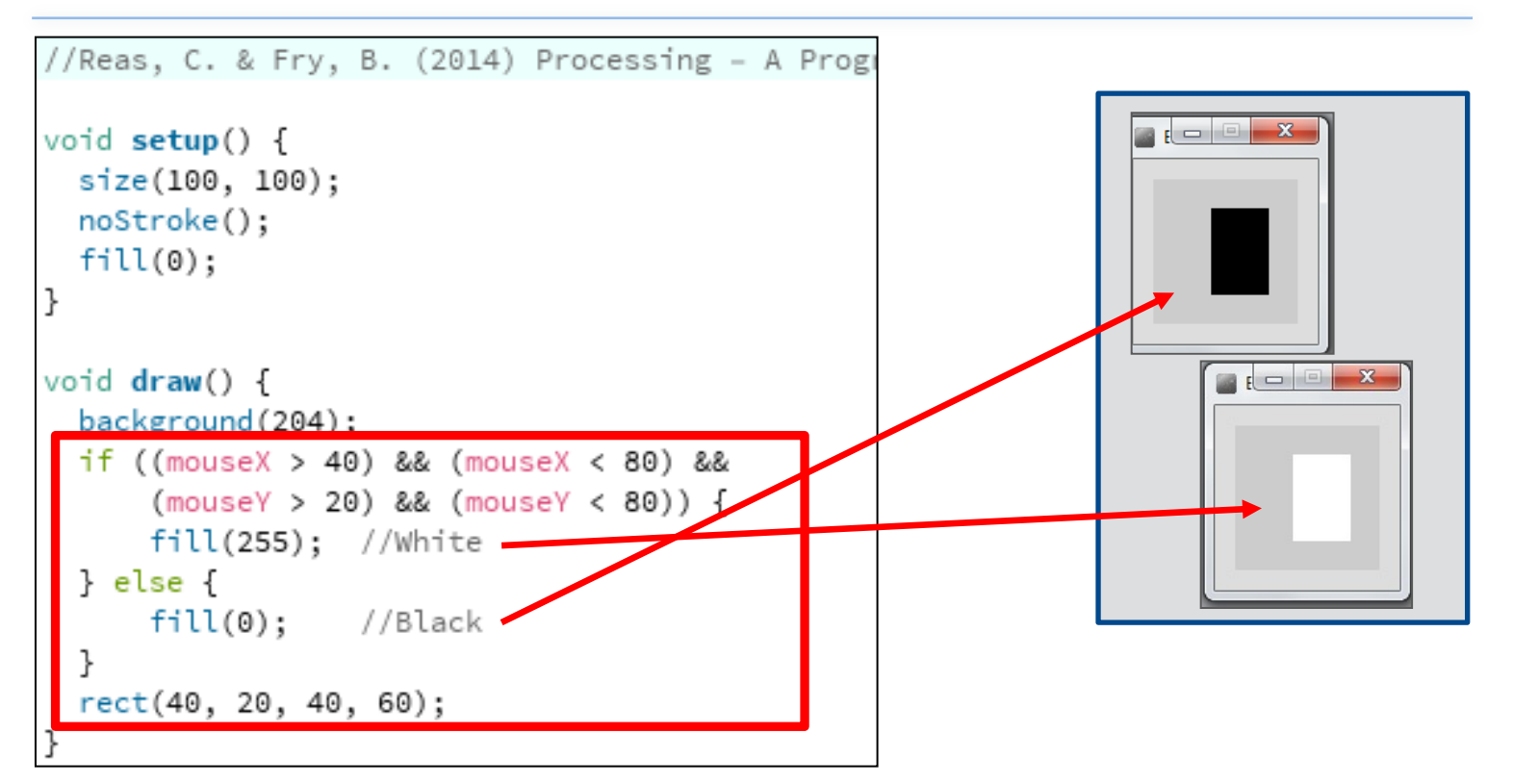

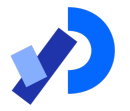

## Conditional Example 3.4

Functionality:

 $\Box$  If the mouse pointer is in the upper-left quadrant of the display window, draw a black rectangle covering the upper-left quadrant of the window.

■ Repeat this approach for upperright, lower-left and lower-right quadrants.

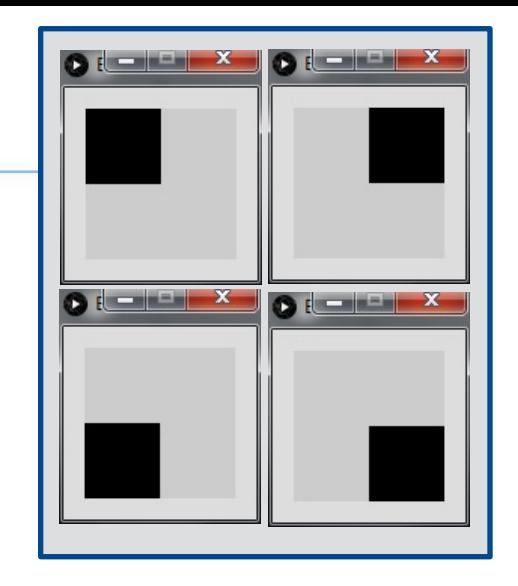

```
void setup() {
 size(100, 100);
 noStroke();
 fill(0);void draw() {
 background(204);
 if ((mouseX <= 50) && (mouseY <= 50)) {
   rect(0, 0, 50, 50); // Upper-left
 else if ((mouseX <= 50) && (mouseY > 50)) {
   rect(0, 50, 50, 50); // Lower-left
 else if ((mouseX > 50) && (mouseY <= 50)) {
   rect(50, 0, 50, 50); // Upper-right
 else {
   rect(50, 50, 50, 50); // Lower-right
```
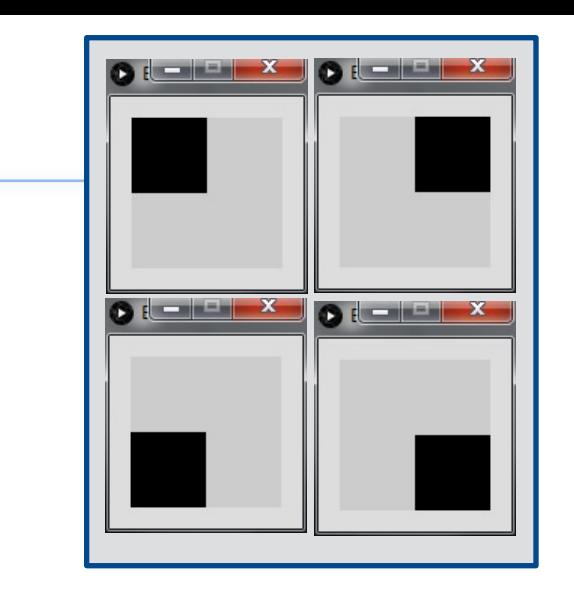

### Conditional Example 3.4 - code

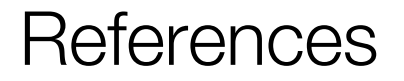

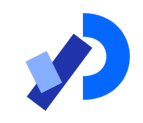

#### ❑Reas, C. & Fry, B. (2014) Processing – A Programming Handbook for Visual Designers and Artists, 2<sup>nd</sup> Edition, MIT Press, London.

## Questions?

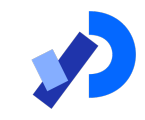

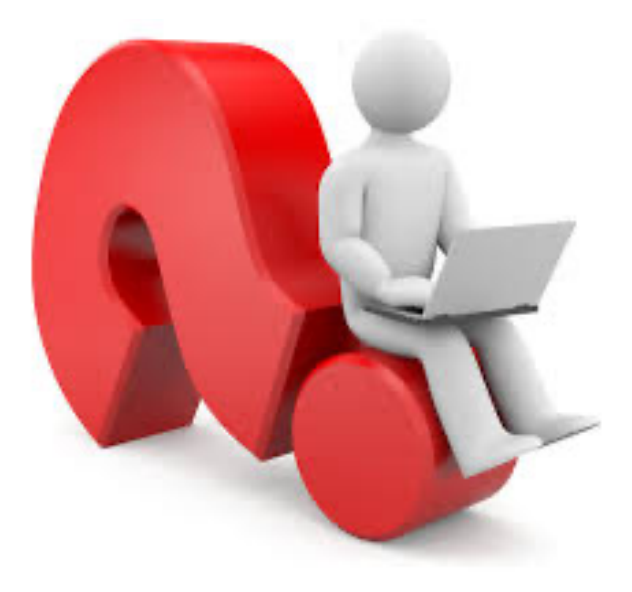

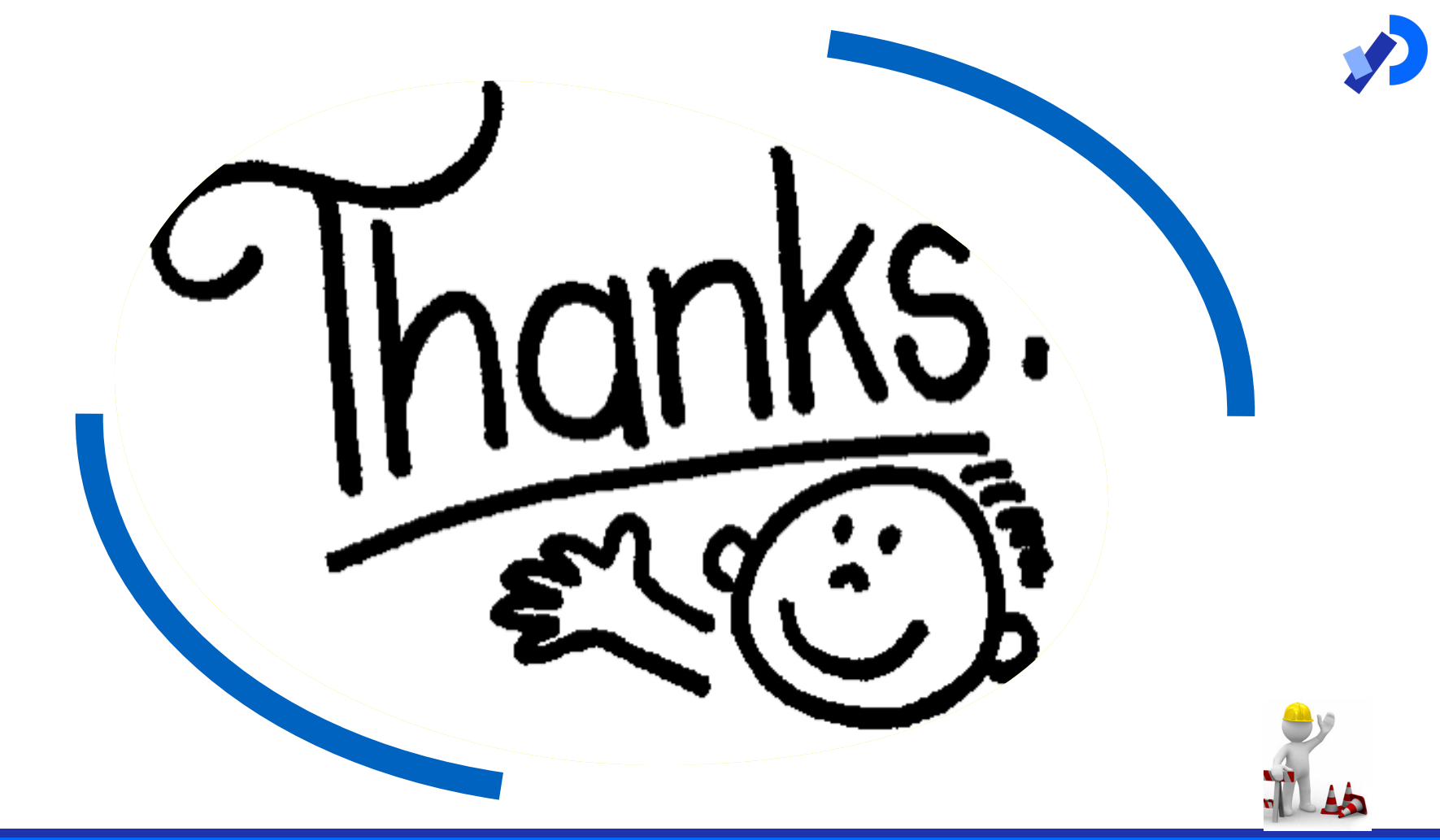